AutoCAD Crack Free Download For PC [Latest-2022]

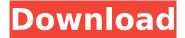

### AutoCAD Crack License Code & Keygen Download

Download AutoCAD software Autodesk, Inc. - the maker of AutoCAD software, launched the CAD software in December 1982 as the first interactive graphics software for home and professional desktop use. The software was one of the first to provide on-screen help and software documentation, and the first to use a fully animated representation of a drawing on the screen. AutoCAD was also the first to include a link between an object-oriented drawing data model and its visual representation. Before the introduction of AutoCAD, most CAD programs ran on mainframe computers or minicomputers, with each CAD operator (user) working at a separate graphics terminal. Software programs typically provided only a single screen on which to display the design and the user would manually control the drawing using a set of commands. On-screen help and software documentation was not available until the release of AutoCAD. In 1984, Autodesk introduced AutoLISP, a common language for object-oriented CAD applications. AutoCAD was the first widely used commercial computer-aided drafting (CAD) application to use an object-oriented data model in its visual representation. Autodesk, Inc. - the maker of AutoCAD software, launched the CAD software in December 1982 as the first interactive graphics software for home and professional desktop use. The software was one of the first to provide on-screen help and software documentation, and the first to use a fully animated representation of a drawing on the screen. AutoCAD was also the first to include a link between an object-oriented drawing data model and its visual representation. Before the introduction of AutoCAD, most CAD programs ran on mainframe computers or minicomputers, with each CAD operator (user) working at a separate graphics terminal. Software programs typically provided only a single screen on which to display the design and the user would manually control the drawing using a set of commands. On-screen help and software documentation was not available until the release of AutoCAD. In 1984, Autodesk introduced AutoLISP, a common language for object-oriented CAD applications. AutoCAD was the first widely used commercial computer-aided drafting (CAD) application to use an object-oriented data model in its visual representation. Autodesk, Inc. - the maker of AutoCAD software, launched the CAD software in December 1982 as the first interactive graphics software for home and professional desktop use. The software

AutoCAD [Win/Mac]

ca3bfb1094

# **AutoCAD License Key Full [March-2022]**

Select File -> Convert Data Files.. Select the.crd file in the folder you extracted and click the Convert button. Select save to desktop, and wait for the conversion to finish. Open the Autocad.dwg file you just created. LuxonTech Despegar 360 Editor Install the software Click the link below to download the free trial: After installing the software, go to your desktop. Run LuxonTech Despegar 360 Open your software by double clicking the icon on the desktop. Click the link below: Enter your license key: After you run the software, click on Autocad.dwg and convert it to the Despegar plugin. How to use the plugin Select File -> Open Data Files.. Click the Convert button to open the Autocad file you created. This is a trial version of LuxonTech Despegar 360, to use the full version of LuxonTech Despegar 360 and AutoCAD 2016 you must purchase a license key, www.luxontech.com A: You can have many.dwg files open in a LuxonTech Despegar 360 interface at the same time. It will count the number of opened files, but it will not display the actual number. To switch to a file: Select File -> Open file (or Open dialog, depending on the interface) Select the file in the list on the left To switch to another file, you must go back to the file that has focus (usually the currently opened file). To go back to the interface, select File -> Close dialog or File -> Exit. To close the interface, select File -> Exit or File -> Close dialog. To close the main window, go to File -> Exit or File -> Close dialog. You can also close the interface using the shortcut Ctrl + W. In the Editor window, there is a navigation button at the bottom right (with the three arrows) which allows you to jump between the files in the list on the left. Q:

#### What's New In?

AutoCAD features a new project management feature called Markup Assist. Markup Assist provides a quick way to send and receive feedback on a single drawing or entire CAD project. You can start the process by using a web browser to send comments, images, or other files to your drawing through a shared internet drive. After your feedback is received, AutoCAD opens the markups in one window, so you can review them in one spot and incorporate them into the design using the built-in capability. Create a Synchronized View of Multiple Designs: View your designs in an Integrated Product Model (IPM) window. Imagine being able to view all the designs in a single window instead of having to switch between views and drawers. It's like having multiple CAD drawings in one window. (video: 2:01 min.) Included Design Software: AutoCAD and Navisworks software are included with a 2018 Microsoft Surface Book. Add-in software is also included. AutoCAD software and an ever expanding list of add-in software are included with a Surface Book, the Microsoft® Surface Pro® 3, Surface Book 2, Surface Studio, and Surface Dial. Feature enhancements in AutoCAD: [B] A new type of reference object (pdf) lets you create powerful references that show design changes in other parts of your drawing. It's the perfect way to show changes to other features, such as a wall that you are planning to knock down to make room for a new kitchen island. In the past, you would have to open the wall to mark this change in one drawing, then close the wall again to show the drawing update in other parts of your drawing. Now you can combine both views in a single drawing. [B] One-click lock/unlock. Select a face or edge to use as a lock reference, then choose a matching orientation to lock that reference in the drawing. (video: 1:09 min.) [B] Objects and dimensions can be shared across drawings. Now, you can send a locked dimension to a different drawing and let it get automatically unlocked when it's opened there. [B] The Symbols panel has been updated with greater control over how symbols are created and used. [B] Print-previewing in PDF gives you a preview of your design on printed paper before you print. [B] The NET scripting language and NET API

# **System Requirements For AutoCAD:**

Minimum: OS: Windows 10, 8.1 (Windows 7 and Windows 8 may be used) Processor: 1.8 GHz Intel Core 2 Duo or better Memory: 2 GB RAM Hard Disk: 2 GB available space Graphics: NVIDIA GeForce 8600 GS or better with 1 GB of VRAM (NVidia GeForce GTX or ATI Radeon HD series) DirectX: Version 9.0 Additional: Required: Installation Requirements: Program Version: 1.11.5.18

### Related links:

http://www.ressn.com/autocad-2017-21-0-crack-win-mac-april-2022/

https://enricmcatala.com/autocad-crack-incl-product-key-download-for-windows-updated-2022/

https://captainseduction.fr/autocad-crack-with-registration-code-free-download-mac-win/

http://genivarts.de/?p=44310

https://shi-id.com/?p=10404

https://indoretalk.com/wp-content/uploads/2022/07/AutoCAD\_Product\_Key\_Full\_2022\_New.pdf

https://nvsccommunitv.com/advert/autocad-free-download-for-windows/

https://firmy.radom.pl/advert/autocad-23-0-crack-license-keygen/

https://polyglothealth.com/wp-content/uploads/leibya.pdf

https://arabamericanbusinesscommunity.org/wp-content/uploads/2022/07/AutoCAD-111.pdf

https://arseducation.com/wp-content/uploads/2022/07/rhyakae.pdf

https://4v87.com/autocad-2018-22-0-crack-license-keygen-updated-2022/

http://ulegal.ru/wp-content/uploads/2022/07/pedguyn.pdf

https://viceeventz.com/wp-content/uploads/2022/07/marcec.pdf

https://turn-key.consulting/2022/07/24/autocad-crack-for-pc-final-2022/

https://kramart.com/autocad-free-download-2022-3/

https://losarcoschico.com/autocad-for-pc-march-2022/

https://villamaremonti.com/wp-content/uploads/2022/07/AutoCAD-105.pdf

https://kingphiliptrailriders.com/advert/autocad-crack-full-product-key-free-x64-latest-2022/

https://bustedrudder.com/advert/autocad-crack-registration-code-2022-latest/